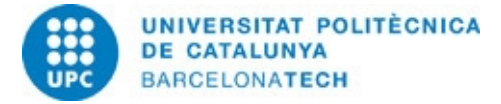

## 220062 - Application of Matlab-Octave to Thermal Engineering Problems

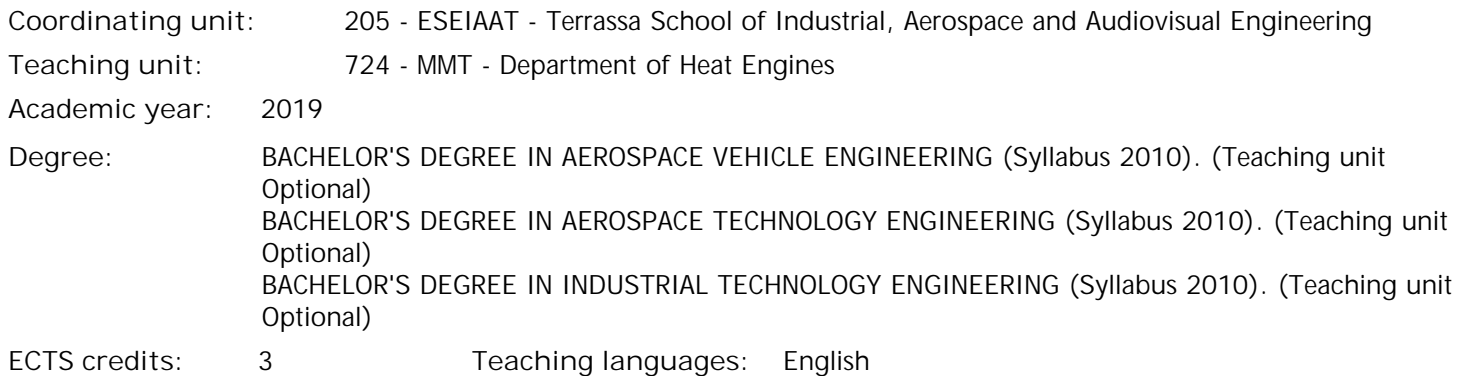

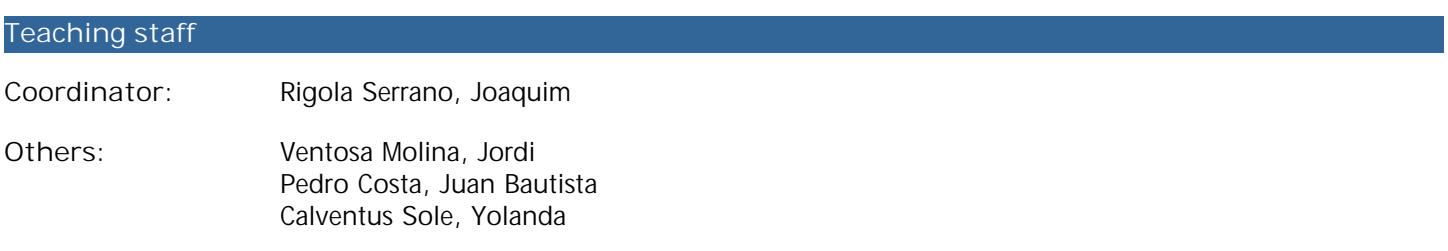

### **Prior skills**

Nothing special

```
Requirements
```
Laptop computer

#### **Degree competences to which the subject contributes**

**Specific:**

1. An understanding of, and skills for, the modelling and simulation of systems

2. An understanding of applied thermodynamics and heat transfer: basic principles and their application to solving engineering problems

3. An understanding of the fundamentals and applications of digital electronics and microprocessors

4. Applied knowledge of thermal engineering

5. The ability to solve mathematical problems that may arise in an engineering context. The ability to apply knowledge of linear algebra; geometry; differential geometry; differential and integral calculus; differential and partial differential equations; numerical methods; numerical algorithms; statistics and optimisation

6. Understanding and mastery of basic concepts about the general laws of mechanics, thermodynamics and electromagnetism fields and waves and their application to solving problems in engineering.

### **Transversal:**

7. THIRD LANGUAGE. Learning a third language, preferably English, to a degree of oral and written fluency that fits in with the future needs of the graduates of each course.

8. TEAMWORK - Level 2. Contributing to the consolidation of a team by planning targets and working efficiently to favor communication, task assignment and cohesion.

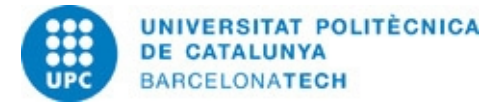

 40.00% 60.00%

# 220062 - Application of Matlab-Octave to Thermal Engineering Problems

#### **Teaching methodology**

The course is divided into parts:

Theory classes

Practical classes

**Study I** 

Self-study for doing exercises and activities.

In the theory classes, teachers will introduce the theoretical basis of the concepts, methods and results and illustrate them with examples appropriate to facilitate their understanding.

In the practical classes (in the classroom), teachers guide students in applying theoretical concepts to solve problems, always using critical reasoning. We propose that students solve exercises in and outside the classroom, to promote contact and use the basic tools needed to solve problems.

Students, independently, need to work on the materials provided by teachers and the outcomes of the sessions of exercises/problems, in order to fix and assimilate the concepts.

The teachers provide the curriculum and monitoring of activities (by ATENEA).

### **Learning objectives of the subject**

Learn how to implement a thermodynamic model of a power cycle with Matlab-Octave Learn how to open and process files with experimental data with Matlab-Octave Learn how to write Matlab-Octave code for embedded systems to measure thermodynamic properties Learn how to solve chemical equilibrium problems with Matlab-Octave Learn how to solve ordinary differential equations with Matlab-Octave

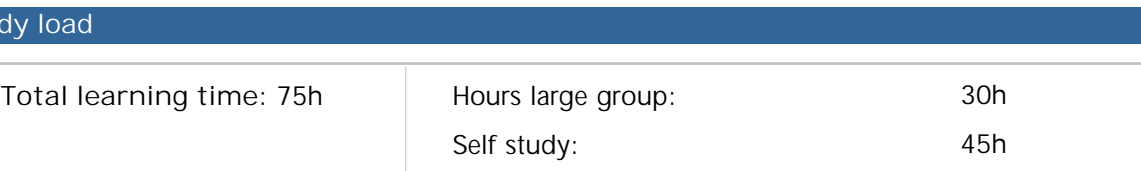

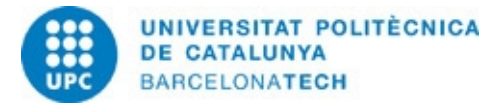

# 220062 - Application of Matlab-Octave to Thermal Engineering Problems

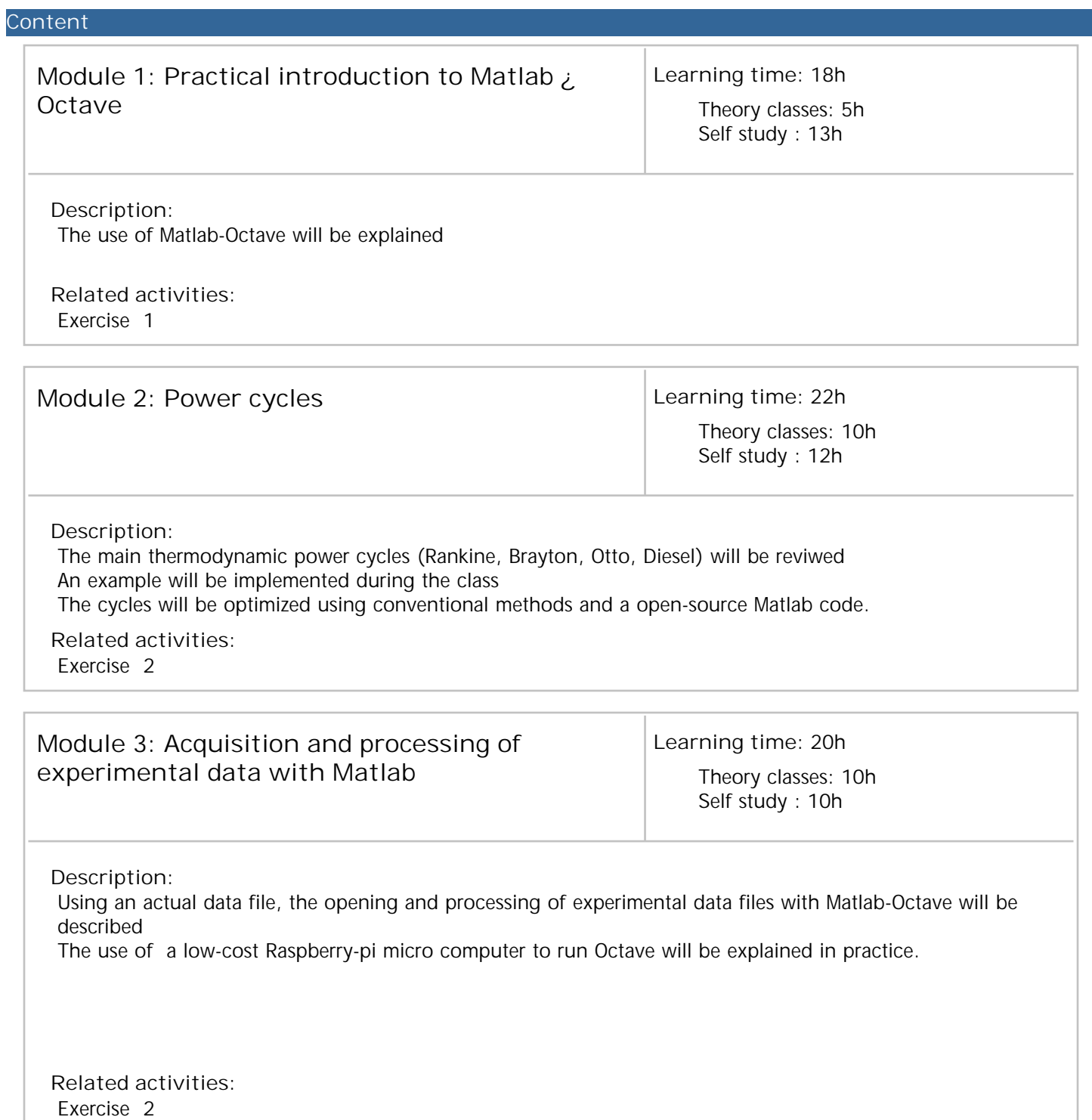

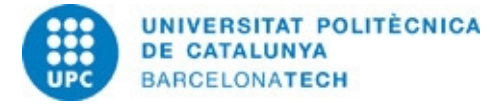

# 220062 - Application of Matlab-Octave to Thermal Engineering Problems

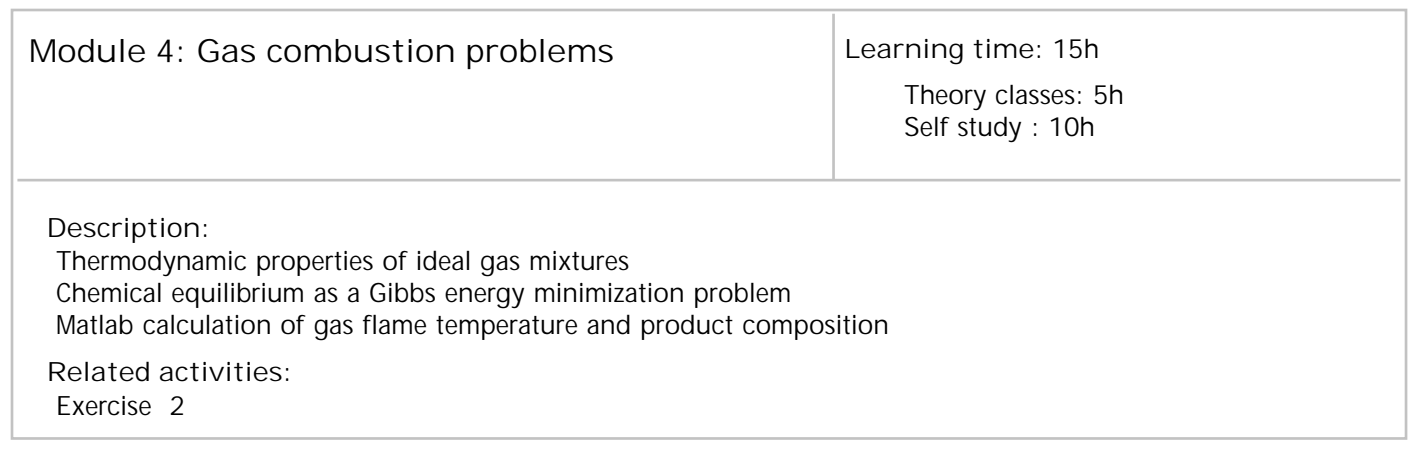

#### **Qualification system**

The final grade depends on the following assessment criteria:

- Practical exercise 1: Implementation of a thermodynamic model of a power cycle. 50%

- Practical exercise 2: Exercise to be chosen by the students. 50 %

-

The students will select one of the following exercises:

-Implementation of a combustion thermodynamic model

-Design of the software and display for an embedded throttling calorimeter with Raspberry Pi

-ODE modelling of a thermal system with Matlab

## **Bibliography**

**Basic:**

Palm, William J. Introduction to MATLAB for engineers. 3rd ed. Dubuque, IA: McGraw-Hill, 2012. ISBN 9781259012051.

Eaton, J.W.; Bateman, D.; Handberg, S. GNU octave version 3.0.1 manual. 3rd ed. Createspace, 2009. ISBN 9781441413000.

Horan, Brendan. Practical Raspberry Pi [on line]. Nova York: Apress, 2013 [Consultation: 08/05/2018]. Available on: <http://site.ebrary.com/lib/upcatalunya/detail.action?docID=10718888>. ISBN 9781430249719.

McManus, S.; Cook, M. Raspberry Pi for dummies [on line]. Hoboken: John Wiley & Sons, 2013 [Consultation: 21/05/2014]. Available on: <http://site.ebrary.com/lib/upcatalunya/docDetail.action?docID=10674848&p00=9781118554227>. ISBN 9781118554210.